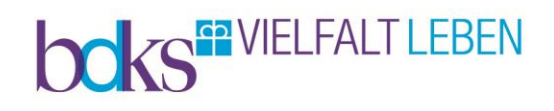

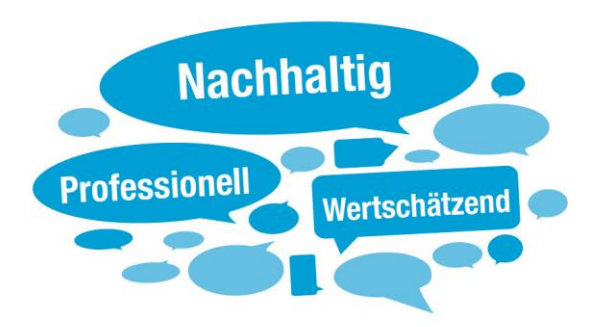

bdks - Baunataler Diakonie Kassel

Die bdks ist ein kirchlich-diakonisches Unternehmen in den Bereichen Behinderten- und Suchthilfe, mit eigenen Einrichtungen und verschiedenen Beteiligungen.

Insgesamt arbeiten und wohnen bei der bdks 3.000 Menschen. Für über 1.400 Menschen mit geistiger, seelischer und mehrfacher Behinderung bietet die bdks vielfältige Arbeitsangebote und unterschiedliche Wohnangebote.

# **Wir suchen Sie als Mitarbeiter (m/w/d) innerhalb unserer Zentralen Dienste**

Im Rahmen der Umsetzung des Bundesteilhabegesetzes (BTHG) wird das neue Gesamtplanverfahren schrittweise in Hessen eingeführt. Ein Team der Abteilung befasst sich mit der Einführung, Begleitung und Umsetzung der Personenzentrierten integrierten Teilhabeplanung (PiT) im Unternehmen.

Zum nächstmöglichen Zeitpunkt suchen wir Sie für unsere zentrale Abteilung Unternehmensentwicklung im Team Teilhabeplanung mit einer wöchentlichen Arbeitszeit von **39,00** Stunden.

# **Diese Aufgaben erwarten Sie:**

- Mitarbeit bei der Neustrukturierung der Bedarfsermittlung nach PiT innerhalb des Werteverbundes bdks
- Mitarbeit in einem multiprofessionellen Team
- Schulung von Mitarbeitenden
- Begleitung von Mitarbeitenden bei der Erstellung von PiT
- Plausibilitätsprüfung der PiT
- Nutzung und Administration eines DV-Systems zur Verwaltung und Koordination von PiT
- Nutzung und Unterstützung bei der Stammdatenpflege auf Basis von Infor LN

# **Das bringen Sie mit:**

- Erfahrung in der Betreuung und Begleitung von Menschen mit geistiger bzw. seelischer Behinderung oder Suchterkrankung und die Bereitschaft, sich in die jeweils unterschiedlichen Erfordernisse der jeweiligen Zielgruppen einzuarbeiten
- Sehr gute Kenntnisse und Fähigkeiten in der Anwendung aktueller Bedarfsermittlungsinstrumente
- Kenntnisse der ICF und Behinderungsverständnisses der UN-Behindertenrechtskonvention sowie der Personenzentrierung in der Eingliederungshilfe
- Bereitschaft, sich zügig fundierte Kenntnisse über die Personenzentrierte integrierte Teilhabeplanung inklusive der technischen Instrumente anzueignen
- Grundkenntnisse des BTHG und Interesse an der Umsetzung der sich daraus ergebenden Entwicklungsprozesse
- Die Fähigkeit, strategisch zu denken, hohe Kommunikationsfähigkeit, ausgeprägte soziale Kompetenzen, **Organisationstalent**
- Selbstständiges, geschäftsbereichsübergreifendes Arbeiten
- Erfahrungen in der Moderation von Gruppen
- Gleichermaßen wertschätzende Haltung gegenüber Bestehendem sowie Offenheit für Veränderungen
- Flexibilität und die Bereitschaft des Arbeitseinsatzes an verschiedenen Unternehmensstandorten
- Fortbildungsbereitschaft
- Fundierte Kenntnisse MS-Office und Affinität im Umgang mit Fachsoftware
- Fahrerlaubnis für PKW

### **Das bieten wir Ihnen:**

- Mitarbeit in einem engagierten Team
- Vielfältige Themen und Raum zur Verwirklichung eigener Ideen
- Vergütung nach AVR.KW (Arbeitsvertragsrichtlinien für den Bereich des Diakonischen Werkes in Kurhessen-Waldeck e.V.)
- Qualifizierte fachliche Einarbeitung
- Attraktive Sozialleistungen und Fortbildungsmöglichkeiten

#### **Finden Sie sich hier wieder?**

Dann freuen wir uns über Ihre aussagekräftige Bewerbung unter Angabe der **Referenznummer 1129** bis zum **19.10.2020** an das Personalmanagement, iris.lotze@bdks.de, Telefon: 0561 / 94951-327. Bei der Übermittlung Ihrer Unterlagen per Mail verwenden Sie bitte **ausschließlich PDF-Dateien**.

Oder senden Sie Ihre Dokumente auf dem Postweg an: Baunataler Diakonie Kassel e.V., Kirchbaunaer Str. 19, 34225 Baunatal. Beachten Sie dabei, dass Sie nur Kopien **(keine Mappen)** einreichen. Nach Abschluss des Auswahlverfahrens erfolgt die Vernichtung der Unterlagen gemäß der gültigen Datenschutzbestimmungen.

#### **Bei Fragen zum Einsatzbereich wenden Sie sich bitte an:**

Heike Strobl, Leitung Unternehmensentwicklung, heike.strobl@bdks.de, Telefon: 0561 / 94951-217

Wir freuen uns über Bewerbungen von Menschen, die zur Vielfalt unseres Unternehmens beitragen.

```
-----------------------------------------------------------------------------------------------------------------------------------------------------
```
Wir bieten zudem Praktikumsplätze für Erzieher/innen und Heilerziehungspfleger/innen im Anerkennungsjahr und sind eine anerkannte Einsatzstelle für Helfer/innen im FSJ / FÖJ und BFD.

Bitte berücksichtigen Sie die Bestimmungen zum Datenschutz. Sie finden die Ausführungen dazu unter [www.bdks.de](http://www.bdks.de/) im Footer bzw. in der Fußzeile unter "Datenschutz".

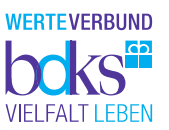